## **Rostlina**

## Vojtěch Novotný

Ze začátku jsem se toho zalekl, ale po chvíli jsem se zorientoval a rostlinu podle zadání naprogramoval. Dá se říct, že jsem strávil více času úpravou vzhledu rostliny, než jejím samotným naprogramováním.

Postup:

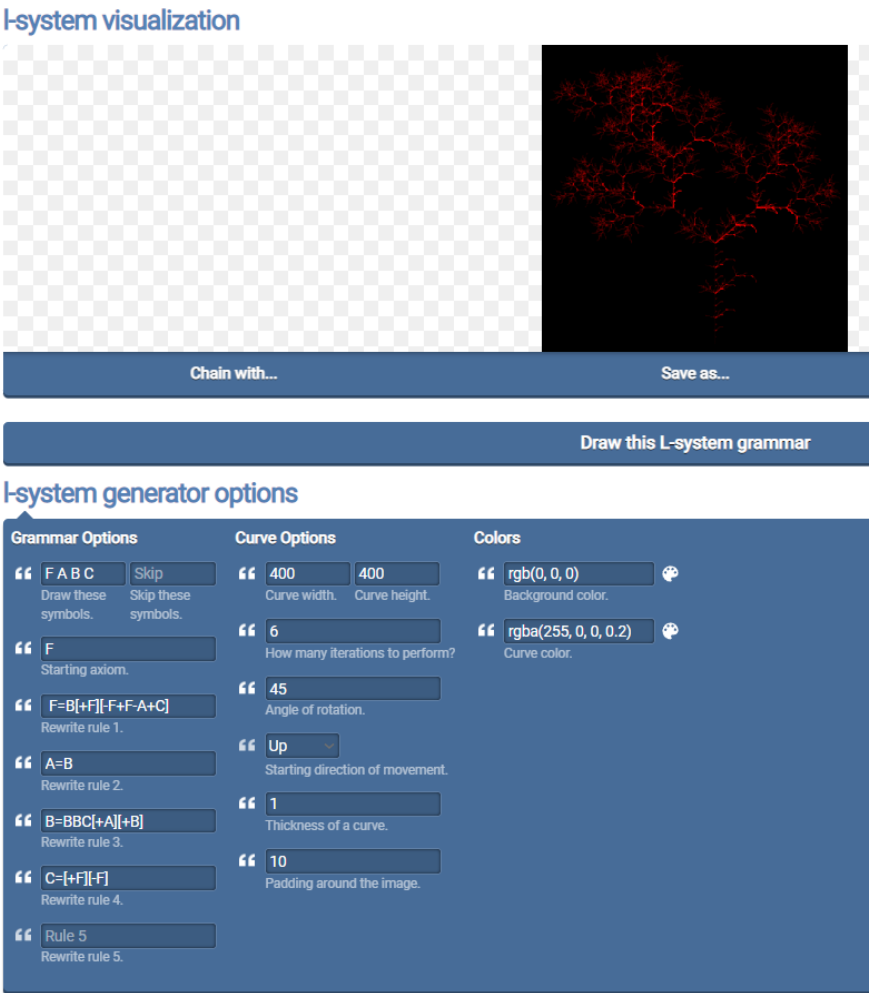